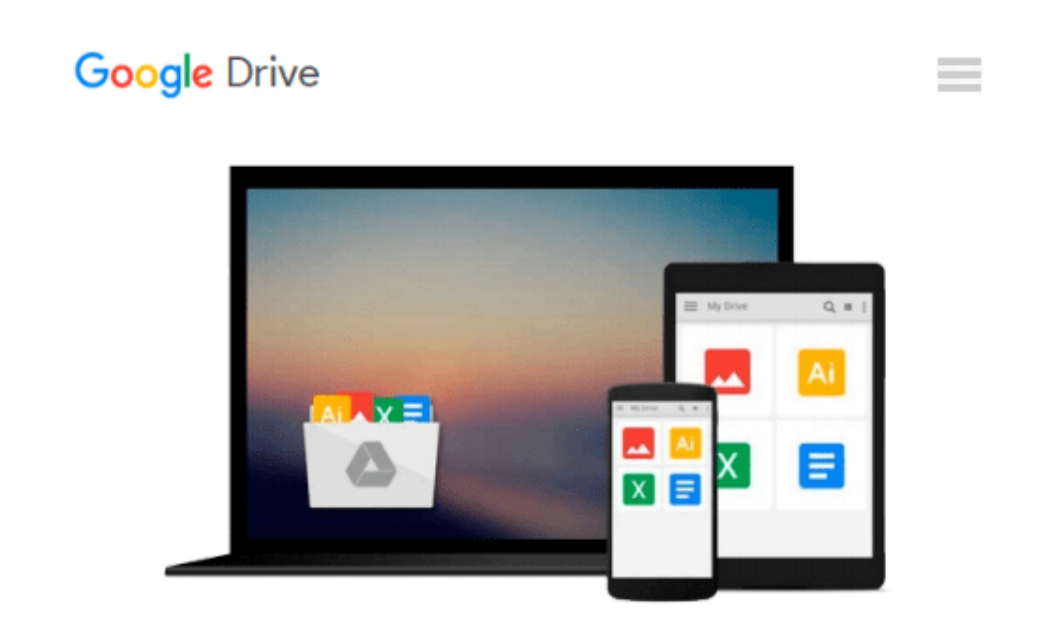

# **Learning to Program with MATLAB: Building GUI Tools**

*Craig S. Lent*

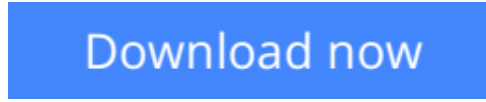

[Click here](http://toolbook.site/go/read.php?id=0470936444) if your download doesn"t start automatically

## **Learning to Program with MATLAB: Building GUI Tools**

Craig S. Lent

#### **Learning to Program with MATLAB: Building GUI Tools** Craig S. Lent

The text is for instructors who want to use MATLAB to teach introductory programming concepts. Since many students struggle with applying the concepts that underlie good programming practice, *Learning to Program with MATLAB: Building GUI Tools* was designed upon the observation that student learning is enhanced if the students themselves build the GUI (graphical user interface) tool, construct the computational model, implement the visualization of results, and design the GUI. This text teaches the core concepts of computer programming—arrays, loops, functions, and basic data structures—using MATLAB. The chapter sequence covers text-based programs, then programs that produce graphics, building up to an emphasis on GUI tools. This progression unleashes the real power of MATLAB—creating visual expressions of the underlying mathematics of a problem or design.

**[Download](http://toolbook.site/go/read.php?id=0470936444)** [Learning to Program with MATLAB: Building GUI Tool ...pdf](http://toolbook.site/go/read.php?id=0470936444)

**[Read Online](http://toolbook.site/go/read.php?id=0470936444)** [Learning to Program with MATLAB: Building GUI To ...pdf](http://toolbook.site/go/read.php?id=0470936444)

#### **Download and Read Free Online Learning to Program with MATLAB: Building GUI Tools Craig S. Lent**

#### **From reader reviews:**

#### **Eric Ray:**

Do you have favorite book? Should you have, what is your favorite's book? Publication is very important thing for us to understand everything in the world. Each e-book has different aim as well as goal; it means that book has different type. Some people experience enjoy to spend their time for you to read a book. They can be reading whatever they have because their hobby is actually reading a book. What about the person who don't like looking at a book? Sometime, individual feel need book once they found difficult problem or even exercise. Well, probably you should have this Learning to Program with MATLAB: Building GUI Tools.

#### **Irving Hansen:**

Typically the book Learning to Program with MATLAB: Building GUI Tools will bring someone to the new experience of reading the book. The author style to spell out the idea is very unique. In the event you try to find new book to see, this book very appropriate to you. The book Learning to Program with MATLAB: Building GUI Tools is much recommended to you to study. You can also get the e-book through the official web site, so you can more readily to read the book.

#### **Michael Mitchell:**

Many people spending their moment by playing outside with friends, fun activity using family or just watching TV 24 hours a day. You can have new activity to enjoy your whole day by examining a book. Ugh, do you consider reading a book can definitely hard because you have to take the book everywhere? It fine you can have the e-book, delivering everywhere you want in your Touch screen phone. Like Learning to Program with MATLAB: Building GUI Tools which is finding the e-book version. So , why not try out this book? Let's find.

#### **Mary Fox:**

That e-book can make you to feel relax. This kind of book Learning to Program with MATLAB: Building GUI Tools was colourful and of course has pictures on there. As we know that book Learning to Program with MATLAB: Building GUI Tools has many kinds or category. Start from kids until teenagers. For example Naruto or Investigator Conan you can read and feel that you are the character on there. So , not at all of book usually are make you bored, any it offers you feel happy, fun and rest. Try to choose the best book to suit your needs and try to like reading in which.

**Download and Read Online Learning to Program with MATLAB: Building GUI Tools Craig S. Lent #3AIREUKSLY4**

### **Read Learning to Program with MATLAB: Building GUI Tools by Craig S. Lent for online ebook**

Learning to Program with MATLAB: Building GUI Tools by Craig S. Lent Free PDF d0wnl0ad, audio books, books to read, good books to read, cheap books, good books, online books, books online, book reviews epub, read books online, books to read online, online library, greatbooks to read, PDF best books to read, top books to read Learning to Program with MATLAB: Building GUI Tools by Craig S. Lent books to read online.

### **Online Learning to Program with MATLAB: Building GUI Tools by Craig S. Lent ebook PDF download**

**Learning to Program with MATLAB: Building GUI Tools by Craig S. Lent Doc**

**Learning to Program with MATLAB: Building GUI Tools by Craig S. Lent Mobipocket**

**Learning to Program with MATLAB: Building GUI Tools by Craig S. Lent EPub**